#### Nr 2/2022

## Protokoll fört vid möte med styrelsen för Stockholms Hamn AB Onsdagen den 30 mars 2022 ombord på Viking Glory

Justerat .....

| Fredrik Lindstål |  |
|------------------|--|

..... Ulla Sjöbergh

#### Närvarande:

| Ordföranden<br>Vice ordföranden<br>Övriga ledamöter<br>(eller som ledamöter<br>tjänstgörande suppleanter) | Fredrik Lindstål<br>Ulla Sjöbergh<br>Jonas Nilsson<br>Herje Larsson (för Lars Jilms<br>Erik Nordman<br>Anton Lindqvist<br>Pontus Piazzolla<br>Kenny Norlander (för Roma<br>Ronny Öberg (för Ann Karls | Kelete)                                                                     |
|----------------------------------------------------------------------------------------------------|----------------------------------------------------------------------------------------------------|-----------------------------------------------------------------------------|
| Suppleanter                                                                                               | Daniel Dudek<br>Lars Hultkvist<br>Joanna Abrahamsson                                                                                                    |                                                                             |
| Personalföreträdare                                                                                       | Helge Yrjas<br>Jonas Regnell                                                                                                    | Mikael Arnewing                                                             |
| Övriga                                                                                                    | Thomas Andersson, VD<br>Susanne Bengtsson<br>Sverker Henriksson<br>Karl Lagerlöf<br>Johan Wallén<br>Alexandra Lindström<br>Camilla Strümpel                                                           | Angeliqa Karlernäs<br>Louise Hyltander<br>Roger Backlund<br>Anders Nordlund |

# § 1 Mötets öppnande

Ordföranden förklarade mötet öppnat.

## § 2

#### Val av protokolljusterare

Att jämte ordförande justera dagens protokoll utsågs Ulla Sjöbergh.

## § 3

#### Föregående protokoll

Protokoll nr 1 från mötet den 23 februari 2022 anmäldes.

Denna anmälan lämnades utan erinran.

## § 4

## Förslag till budget 2023 och inriktning 2024 - 2025 för Stockholms Hamnar

I ärendet förelåg skrivelse till styrelsen den 22 mars 2022.

Thomas Andersson, Alexandra Lindström och Johan Wallén lämnade muntlig redovisning i ärendet.

#### Styrelsen beslöt

att godkänna föreliggande förslag till budget 2023 och inriktning för 2024 - 2025 – Stockholms Hamnar - samt överlämnar densamma till styrelsen för Stockholms Stadshus AB.

## § 5

#### Redovisning av kontorsyttranden, protokollsutdrag m.m.

Förteckning av kontorsyttranden anmäldes.

Denna anmälan lämnades utan erinran.

#### § 6

#### Rapporter

#### a) Finansrapport

Alexandra Lindström redovisade den utsända finansrapporten.

#### b) Muntlig lägesredovisning

Thomas Andersson lämnade muntlig redovisning rörande pågående arbeten och uppdrag och informerade bl.a. om

- Pågående arbete med företagskulturen och implementering av visionen
- Kriget i Ukraina
- Tillståndsrelaterade frågor
- Finlandsprojektet få passagerare att resa med färjorna till Sverige efter pandemin
- TEN-T nätverket
- Förhandlingar Norvik
- Förhandlingar Loudden
- 3 juni Sjöfartsträff
- Pågående förhandling med Sjöfartsverket angående avtal om Hammarbyslussen

## § 7 Övriga frågor

- Årsstämma i Stockholms Hamn AB hålls av Stockholms Stadshus AB den 3 maj 2022; styrelsen förväntas/brukar inte delta.
- b) Nästa styrelsemöte är onsdagen den 25 maj 2022 kl. 09.00.

## § 8 Mötets avslutande

Ordföranden förklarade mötet avslutat.

Vid protokollet

Susanne Bengtsson

# Verifikat

Transaktion 09222115557469126156

# Dokument

Protokoll nr 2 STOHAB 2022-03-30 Huvuddokument 3 sidor Startades 2022-05-12 10:25:41 CEST (+0200) av Susanne Bengtsson (SB) Färdigställt 2022-05-13 20:33:52 CEST (+0200)

## Signerande parter

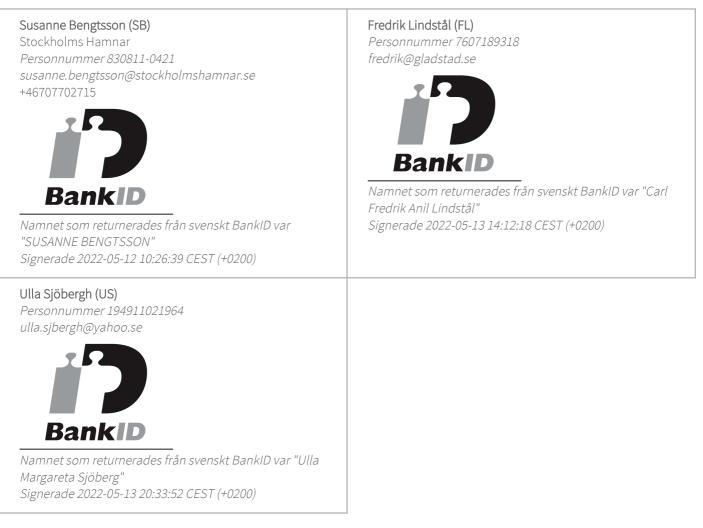

Detta verifikat är utfärdat av Scrive. Information i kursiv stil är säkert verifierad av Scrive. Se de dolda bilagorna för mer information/bevis om detta dokument. Använd en PDF-läsare som t ex Adobe Reader som kan visa dolda bilagor för att se bilagorna. Observera att om dokumentet skrivs ut kan inte

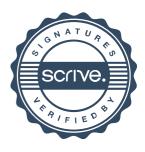

# Verifikat

Transaktion 09222115557469126156

integriteten i papperskopian bevisas enligt nedan och att en vanlig papperutskrift saknar innehållet i de dolda bilagorna. Den digitala signaturen (elektroniska förseglingen) säkerställer att integriteten av detta dokument, inklusive de dolda bilagorna, kan bevisas matematiskt och oberoende av Scrive. För er bekvämlighet tillhandahåller Scrive även en tjänst för att kontrollera dokumentets integritet automatiskt på: https://scrive.com/verify

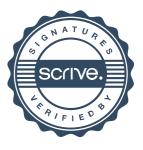